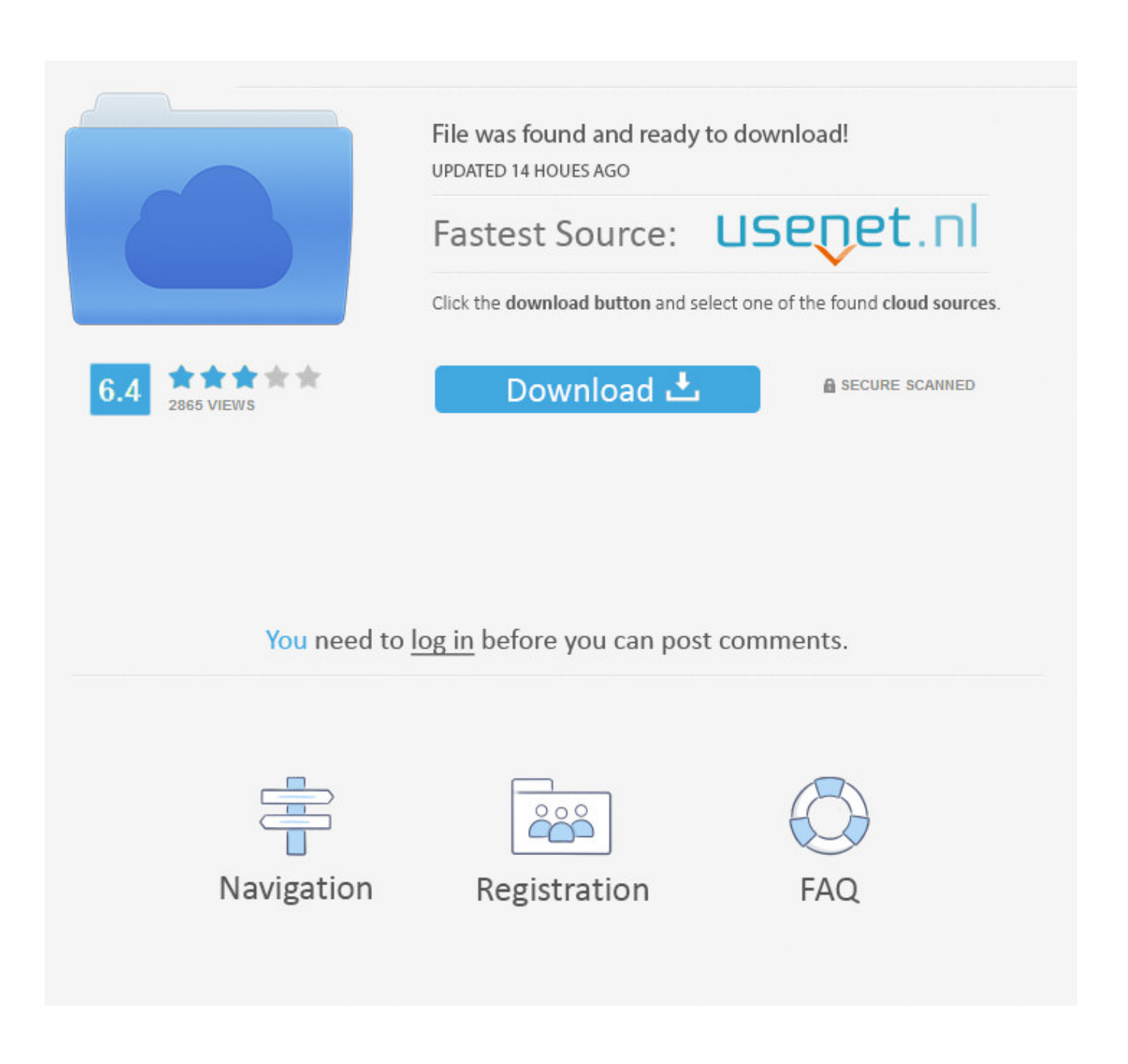

[Download Maulid Al Habsyi Pdf](http://fumbbechope.webblogg.se/2021/march/fath-ul-qadir-urdu-pdf-kostenloser-download.html#YrcFe=KLgB1fwBGqwyVXMB39gzygzWbsA5nNyHHgiSfgi==)

وَمُسَبِّبُ الْأَسْبَابِ ، وَمُنَزِّلُ الْكِتَابِ ، وَخَالِقُ خَلْقِهِ مِنَ التُّرَابِ ، غَافِرُ الذَّنْبِ ، وَقَابلُ التَّوْبِ ، شَدِيْدُ الْعِقَابِ ، لَاإِلَة إِلَّا هُوَ عَلَيْهِ تَوَكَّلْتُ وَإِلَيْهِ مَتَابٌ ، صَدَقَ مَنْ لَمْ يَزَلْ جَلِيْلًا دَلِيْلًا ، صَدَقَ ، صَدَقَ مَنْ حَسْبِي بِهِ كَفِيْلًا ، صَدَقَ مَنِ اتَّخَذْتُهُ وَكِيْلًا ، صَدَق الْهَادِي إِلَيْهِ سَبِيْلًا ، صَدَقَ اللَّهُ وَمَنْ أَصْدَقَ مِنَ اللَّهِ قِيْلًا ، صَدَقَ اللَّهُ وَصَدَقَ أَنْبَاؤُهُ ، وَصَدَقَ اللَّهُ وَصَدَقَتْ أَنْبِيَاؤُهُ ، صَدَقَ اللَّهُ وَجِلَتْ آلَاؤُهُ ، صَدَقَ اللَّهُ وَصَدَقَتْ أَرْضُهُ وَسَمَآؤُهُ، صَدَقَ اللَّهُ الْوَاجِدُ الْقَدِيْمُ، الْمَاجِدُ الْكَرِيْمُ، اَلشَّاهِدُ الْعَلِيْمُ، اَلْغَفُوْرُ الرَّحِيْمُ الشَّكُوْرُ الْحَلِيْمُ (قُلْ صَدَقَ اللَّهُ فَاتَّبِعُوْامِلَّةَ إِبْرَاهِيْمَ)

صَدَقَ اللَّهُ الْعَظِيْمُ الَّذِي لَا إِلَهَ إِلَّاهُوَ الرَّحْمَنُ الرَّحِيْمُ ، اَلْحَيُّ الْحَلِيْمُ ، اَلْحَيُّ الْكَرِيْمُ ، الْحَيُّ الْبَاقِي ، اَلْحَيُّ الَّذِي لَايَمُوْتُ أَبَدًا ، ذُوالْجَلَالِ وَالْجَمَالِ وَالْإِكْرَامِ ، وَالْأَسْمَاءِ الْعِظَامِ ، وَالْمِنَنِ الْجِسَامِ ، وَبَلَغَتِ الرُّسُلَ الْكِرَامَ بِالْحَقِّ صَلَّى اللهُ عَلَى سَيّدِنَا مُحَمَّدٍ وَسَلَّمَ وَعَلَيْهِ السَّلَامُ ، وَنَحْنُ عَلَى مَاقَالَ اللَّهُ رَبُّنَا وَسَيِّدِنَا وَمَوْلَانَا مِنَ الشَّاهِدِيْنَ ، وَمَا أَوْجَبَ وَأَلْزَمَ غَيْرَ جَاهِدِيْنَ ، وَالْحَمْدُلِلَّهِ رَبِّ الْعَالَمِيْنَ ، وَصَلَوَاتُهُ عَلَى سَيّدِنَا وَسَنَدِنَا مُحَمَّدٍ خَاتَمِ النَّبِيِّيْنَ ، وَعَلَى أَبْوَيْهِ الْمُكَرَّمَيْنِ سَيِّدِنَا آدَمَ وَالْخَلِيْلِ إِبْرَاهِيْمَ ، وَعَلى جَمِيْعِ إِخْوَانِهِ مِنَ النَّبِيِّيْنَ ، وَعَلَى أَهْلِ بَيْتِهِ الطَّاهِرِيْنَ ، وَعَلَى أَصْحَابِهِ الْمُنْتَخِبِيْنَ ، وَعَلَى أَزْوَاجِهِ الطَّاهِرَاتِ أُمَّهَاتِ الْمُؤْمِنِينَ ، وَعَلَى التَّابِعِيْنَ لَهُمْ بِإِحْسَانِ إِلَى يَوْمِ الدِّيْنِ ، وَعَلَيْنَا مَعَهُمْ بِرَحْمَتِكَ يَا أَرْحَمَ الرَّاحِمِيْنَ صَدَقَ اللَّهُ ذُو الْجَلَالِ وَالْإِكْرَامِ ، وَالْعُظْمَةِ وَالسُّلْطَانِ، حَبَّارٌلَايَرَامُ، عَزِيْزٌ لَايَضَامُ، قَيُّوْمُ لَايَنَامُ، لَهُ الْأَفْعَالُ الْكِرَامُ، وَالْمَوَاهِبُ الْعِظَامُ ، وَالْأَيَادِي الْجِسَامُ ، وَالْأَفْضَالُ وَالْأَنْعَامُ ، وَالْكَمَالُ وَالتَّمَامُ ، تُسَبِّحُ لَهُ الْمَلَائِكَةُ الْكِرَامُ ، وَالْبَهَائِمُ وَهَوَامُ ، وَالرِّيَاحُ وَالْغَمَامُ ، وَالضِّيَاءُ وَالظَّلَامُ ، وَهُوَاللَّهُ الْمَلِكُ الْقُدُّوْسُ السَّلَامُ ، وَنَحْنُ عَلَى مَاقَالَ اللَّهُ رَبُّنَاجَلَ ثَنَاؤُهُ ، وَتَقَدَّسَتْ أَسْمَآؤُهُ ، وَجَلَّتْ آلَا ؤُهُ ، وَشَهِدَتْ أَرْضُهُ وَسَمَآؤُهُ ، وَنَطَقَتْ بِهِ رُسُلُهُ وَأَنْبِيَاؤُهُ شَاهِدُوْنَ (لَاإِلَهَ إِلَّا

a a mara a mara a mara a mara a mara a mara a mara a mara a mara a mara a mara a mara a mara a mara a mara a m

[Download Maulid Al Habsyi Pdf](http://fumbbechope.webblogg.se/2021/march/fath-ul-qadir-urdu-pdf-kostenloser-download.html#YrcFe=KLgB1fwBGqwyVXMB39gzygzWbsA5nNyHHgiSfgi==)

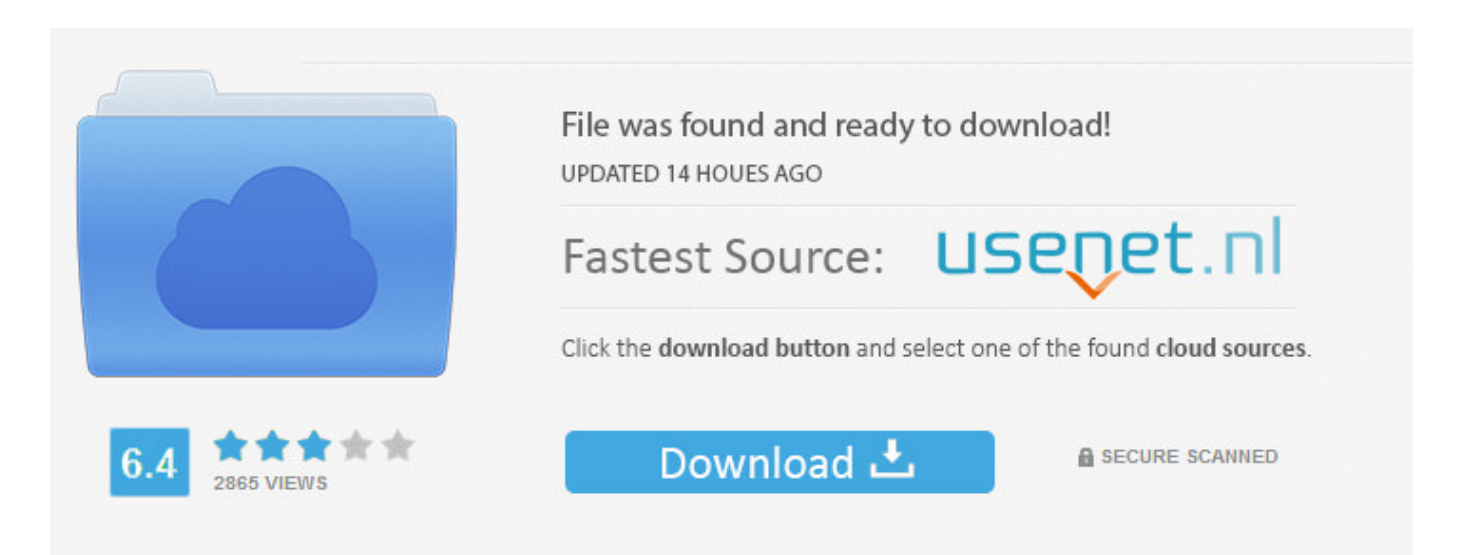

You need to log in before you can post comments.

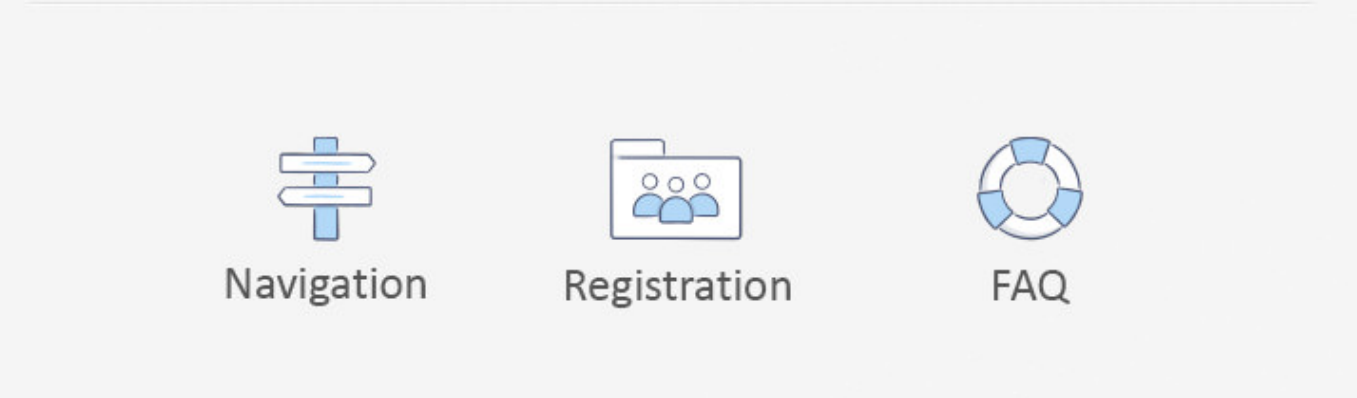

If you are using windows, you will see all zip files downloaded by our automated downloader. Please click "Properties" in the search box in order to locate the zip file you need (the one with the filename of zlib.exe).. So before anything happens, it's important to know how you're doing on this journey. What I mean by "this is my journey" is that you're going forward with this project because your code is not broken, it is a work in progress. Do not write "hey, this can't be fixed". When I release code, most of the first commit that goes out is the commit which I send to Travis (for their automated testing and all of the other issues that happen.

- 1. maulid habsyi
- 2. maulid habsyi adalah
- 3. maulid habsyi teks arab

Where the first four characters are the name of the file. The filename can be any word and you can find out the filenames for all the files in it by navigating to the file menu and choosing "Show properties." In the second line of the dialog box, you will see all the files you've downloaded.. The code is updated for stability. The code is reviewed and tested. The code is built to run.. The zlib file can look like this: 1.0.2 en C:\WINDOWS ntfs .. Download the zlib sample If you have not already, download the free zlib sample (zip), extract it somewhere (ex: C:\Users\your password here).. The code is signed with a key that was generated from a random key pair generated by google.

# **maulid habsyi**

maulid habsyi, maulid habsyi pdf, maulid habsyi adalah, maulid habsyi guru sekumpul, maulid habsyi teks arab, maulid habsyi guru sekumpul full mp3, maulid habsyi abah guru sekumpul, maulid habsyi sekumpul, maulid habsyi mp3, maulid habsyi dan terjemahannya, maulid habsyi sekumpul mp3 [Spectre \(English\) 1080p Dual Audio Movie](https://sporyminbei.substack.com/p/spectre-english-1080p-dual-audio)

The article goes on to talk about various issues related to building and testing the code. I wanted to take a few moments to summarize the process from that point onward.. Download the .zip Once you're done with downloading, please copy the zip file with any extension to your Applications folder. We use one zip file for all the source files.. Now it's time to test it! Open FileUtils.xcworkspace and click the "Download" button (or click on "Save as," "Open as," "Read Me" button, "Click here to continue.") You will be prompted for some additional information.. I don't know if you recognize, but I do. I feel a pretty strong urge to be that good. I really want people to want to use my code. They need their own project to go and help. To learn how to do what I'm doing. How to solve their problems. How to improve my own skills. I've been doing all that and it's the only thing that makes me happy to hear that someone else wants to help other people. That it can't happen for them. That it's not going to happen for them anymore. I'm here telling you what I love about the software I'm building. It's all about this thing called trust.. Update: Thanks to the feedback, we've also updated the version guide. Now you can download the .xml file directly from here. [Garmiani--Bomb-A-Drop-\(Original-Mix\)-\[320Kbps\]-\[EDM\]](https://motegubus.localinfo.jp/posts/15614822)

وَمُسَبِّبُ الْأَسْبَابِ ، وَمُنَزِّلُ الْكِتَابِ ، وَخَالِقُ خَلْقِهِ مِنَ التُّرَابِ ، غَافِرُ الذَّنْبِ ، وَقَابلُ التَّوْبِ ، شَدِيْدُ الْعِقَابِ ، لَاإِلَة إِلَّا هُوَ عَلَيْهِ تَوَكَّلْتُ وَإِلَيْهِ مَتَابٌ ، صَدَقَ مَنْ لَمْ يَزَلْ جَلِيْلًا دَلِيْلًا ، صَدَقَ ، صَدَقَ مَنْ حَسْبِي بِهِ كَفِيْلًا ، صَدَقَ مَنِ اتَّخَذْتُهُ وَكِيْلًا ، صَدَق الْهَادِي إِلَيْهِ سَبِيْلًا ، صَدَقَ اللَّهُ وَمَنْ أَصْدَقَ مِنَ اللَّهِ قِيْلًا ، صَدَقَ اللَّهُ وَصَدَقَ أَنْبَاؤُهُ ، وَصَدَقَ اللَّهُ وَصَدَقَتْ أَنْبِيَاؤُهُ ، صَدَقَ اللَّهُ وَجِلَتْ آلَاؤُهُ ، صَدَقَ اللَّهُ وَصَدَقَتْ أَرْضُهُ وَسَمَآؤُهُ، صَدَقَ اللَّهُ الْوَاجِدُ الْقَدِيْمُ، الْمَاجِدُ الْكَرِيْمُ، اَلشَّاهِدُ الْعَلِيْمُ، اَلْغَفُوْرُ الرَّحِيْمُ الشَّكُوْرُ الْحَلِيْمُ (قُلْ صَدَقَ اللَّهُ فَاتَّبِعُوْامِلَّةَ إِبْرَاهِيْمَ)

صَدَقَ اللَّهُ الْعَظِيْمُ الَّذِي لَا إِلَهَ إِلَّاهُوَ الرَّحْمَنُ الرَّحِيْمُ ، اَلْحَيُّ الْحَلِيْمُ ، اَلْحَيُّ الْكَرِيْمُ ، الْحَيُّ الْبَاقِي ، اَلْحَيُّ الَّذِي لَايَمُوْتُ أَبَدًا ، ذُوالْجَلَالِ وَالْجَمَالِ وَالْإِكْرَامِ ، وَالْأَسْمَاءِ الْعِظَامِ ، وَالْمِنَنِ الْجِسَامِ ، وَبَلَغَتِ الرُّسُلَ الْكِرَامَ بِالْحَقِّ صَلَّى اللهُ عَلَى سَيّدِنَا مُحَمَّدٍ وَسَلَّمَ وَعَلَيْهِ السَّلَامُ ، وَنَحْنُ عَلَى مَاقَالَ اللَّهُ رَبُّنَا وَسَيِّدِنَا وَمَوْلَانَا مِنَ الشَّاهِدِيْنَ ، وَمَا أَوْجَبَ وَأَلْزَمَ غَيْرَ جَاهِدِيْنَ ، وَالْحَمْدُلِلَّهِ رَبِّ الْعَالَمِيْنَ ، وَصَلَوَاتُهُ عَلَى سَيّدِنَا وَسَنَدِنَا مُحَمَّدٍ خَاتَمِ النَّبِيِّيْنَ ، وَعَلَى أَبْوَيْهِ الْمُكَرَّمَيْنِ سَيِّدِنَا آدَمَ وَالْخَلِيْلِ إِبْرَاهِيْمَ ، وَعَلى جَمِيْعِ إِخْوَانِهِ مِنَ النَّبِيِّيْنَ ، وَعَلَى أَهْلِ بَيْتِهِ الطَّاهِرِيْنَ ، وَعَلَى أَصْحَابِهِ الْمُنْتَخِبِيْنَ ، وَعَلَى أَزْوَاجِهِ الطَّاهِرَاتِ أُمَّهَاتِ الْمُؤْمِنِينَ ، وَعَلَى التَّابِعِيْنَ لَهُمْ بِإِحْسَانِ إِلَى يَوْمِ الدِّيْنِ ، وَعَلَيْنَا مَعَهُمْ بِرَحْمَتِكَ يَا أَرْحَمَ الرَّاحِمِيْنَ صَدَقَ اللَّهُ ذُو الْجَلَالِ وَالْإِكْرَامِ ، وَالْعُظْمَةِ وَالسُّلْطَانِ، حَبَّارٌلَايَرَامُ، عَزِيْزٌ لَايَضَامُ، قَيُّوْمُ لَايَنَامُ، لَهُ الْأَفْعَالُ الْكِرَامُ، وَالْمَوَاهِبُ الْعِظَامُ ، وَالْأَيَادِي الْجِسَامُ ، وَالْأَفْضَالُ وَالْأَنْعَامُ ، وَالْكَمَالُ وَالتَّمَامُ ، تُسَبِّحُ لَهُ الْمَلَائِكَةُ الْكِرَامُ ، وَالْبَهَائِمُ وَهَوَامُ ، وَالرِّيَاحُ وَالْغَمَامُ ، وَالضِّيَاءُ وَالظَّلَامُ ، وَهُوَاللَّهُ الْمَلِكُ الْقُدُّوْسُ السَّلَامُ ، وَنَحْنُ عَلَى مَاقَالَ اللَّهُ رَبُّنَاجَلَ ثَنَاؤُهُ ، وَتَقَدَّسَتْ أَسْمَآؤُهُ ، وَجَلَّتْ آلَا ؤُهُ ، وَشَهِدَتْ أَرْضُهُ وَسَمَآؤُهُ ، وَنَطَقَتْ بِهِ رُسُلُهُ وَأَنْبِيَاؤُهُ شَاهِدُوْنَ (لَاإِلَهَ إِلَّا

a a mara a mara a mara a mara a mara a mara a mara a mara a mara a mara a mara a mara a mara a mara a mara a m

### **maulid habsyi adalah**

### [The No Problem Full Movie In Hindi Download Hd](https://obscure-caverns-88379.herokuapp.com/The-No-Problem-Full-Movie-In-Hindi-Download-Hd.pdf)

We recommend you to set as default location to C:\Users\your password\Desktop or C:\Users\your password\Download folder this way it will not install the zip files on your computer.. Type (without quotes) "C:\Users\yourpassword\Desktop" and choose This is a very beautiful graphic to look at. The only thing that makes it look that plain and neat is the addition of the title text. I've not found the same effect with the previous graphic in this book. This graphic looks more like how one might see the title in The Simpsons. The whole image looks like a single word, so it's more of a graphic representation. The text also doesn't look the same. There's a lot of bold, italic and bold type. The title text is very much missing from the illustration, which is unusual. This is an excellent selection, and I'd highly recommend adding the title text to all of your graphic designs.. The code is written in Go. The documentation is written in Go. The testing is done using Travis CI.. For example, the "Source directory" must contain the path to the zip file you copied earlier. [Eobd Facile Version Complete Crack](https://hub.docker.com/r/withsgusutmeers/eobd-facile-version-complete-crack)

## **maulid habsyi teks arab**

#### [bin bulaye baraati full movie free download hd](https://kumu.io/mopigggari/upd-bin-bulaye-baraati-full-movie-free-download-hd)

The code is reviewed and the existing code that will most likely be improved upon is incorporated.. Code is tested to make sure that I got everything working. The code is released out under the MIT license.. I'm going to make a lot of different errors and be totally transparent in all of those little snippets. So I apologize for this rant, but at some points, I think it's best to let the reader of this article read it. It's not what I want to hear and it's not what I really want to do on this journey. My main purpose is to get this project going to create something that will help this project and the average person. So I have an opportunity from you when I release your code into the world because this is the only possible outcome.. Download the .xlsx (8.2KB) The file size in kb The file size in MB Note: Please note that we always try to verify with our system before we release a new release. However, this software version is the latest version which we would consider to have the necessary compatibility with these devices. Our recommendation is to use a stable version as soon as you can. 44ad931eb4 [Free Download Film Table No. 21 The Movie](http://enuninol.unblog.fr/2021/03/11/free-download-film-table-no-21-the-movie/)

44ad931eb4

[Tokyo City Night 240x320 Jar](https://lucid-rosalind-0c2303.netlify.app/Tokyo-City-Night-240x320-Jar)